### **USOS, USUARIOS E INDICADORES DE GESTIÓN de los archivos en Internet**

Javier García-Aráez Martín-Montalvo

*El Archivo Interactivo* **Jornada técnica de los archivos aragoneses con motivo del Día Internacional de los Archivos**

13 de junio de 2011

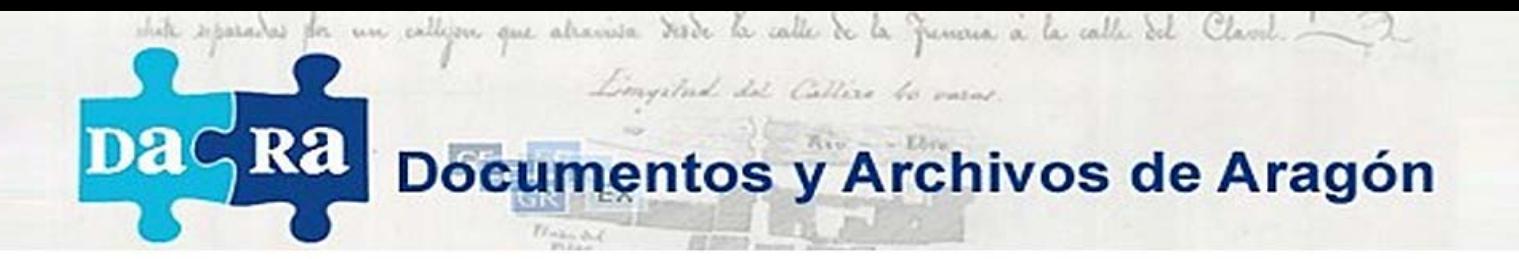

**DARA**: Servicio aragonés de acceso telemático al archivo. El archivo desde casa.

#### **OBJETIVOS:**

Satisfacer las necesidades de información de los usuarios.

Acceso a la documentación descrita o digitalizada de forma telemática.

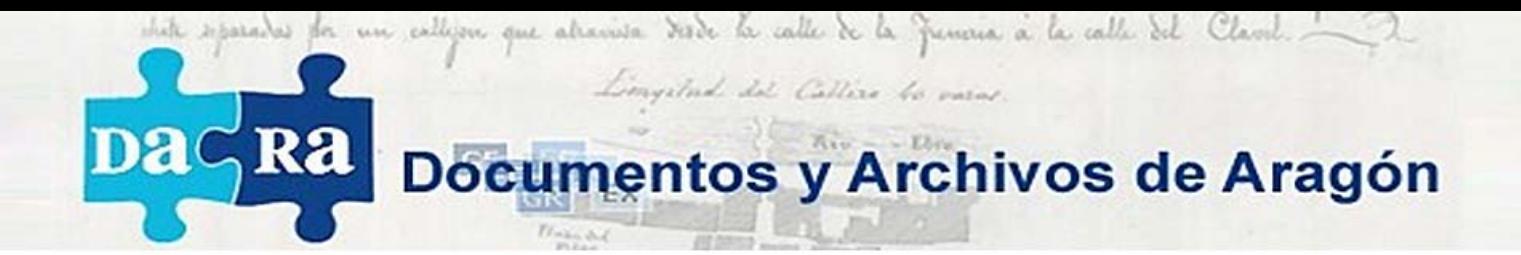

### Servicios al usuario

**Página web**

**Buscadores** 

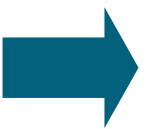

Acceso a la informaciónReproducción de la información

### **Subportales de Archivo**

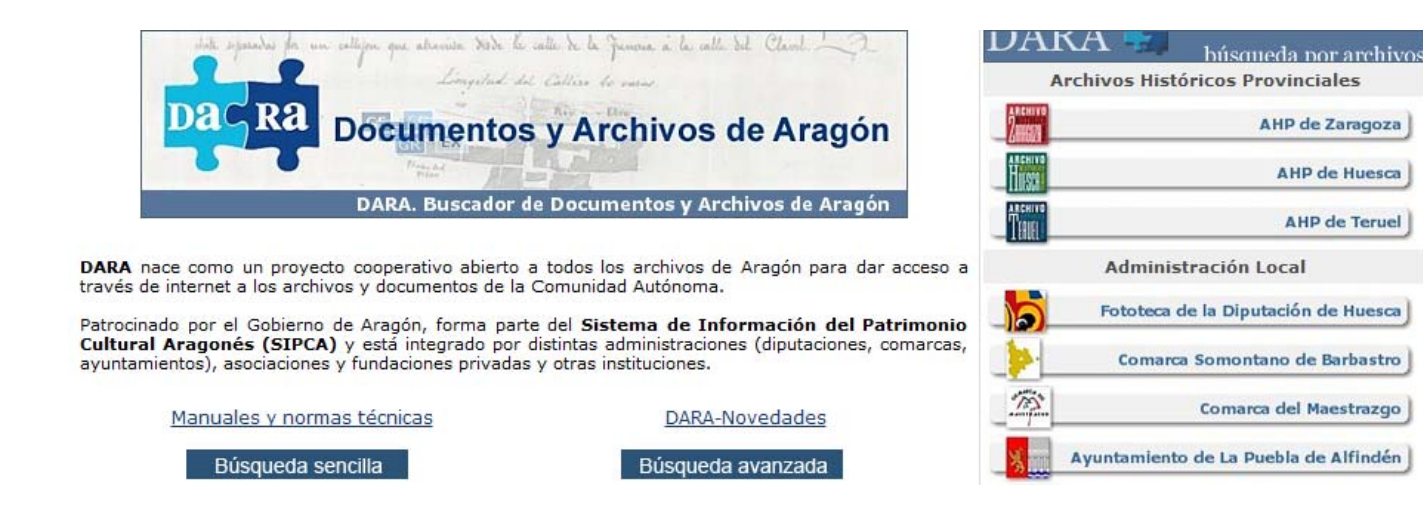

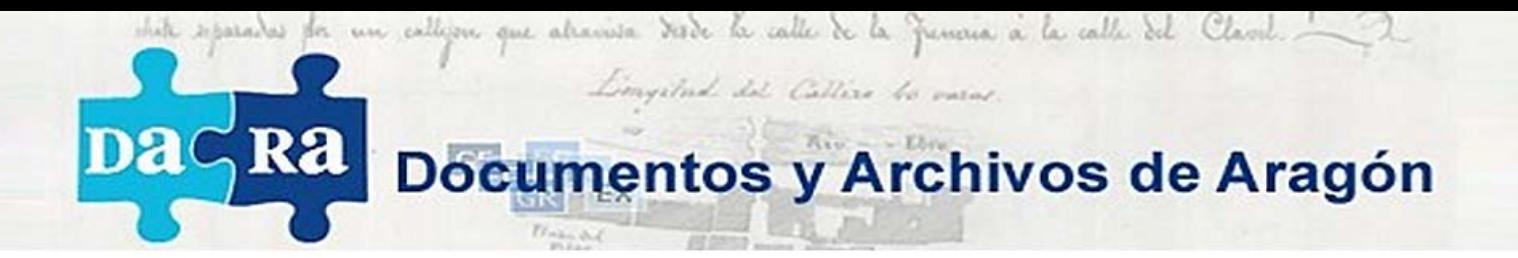

**Servicio online**: necesidad de información, acceso y uso. Esta información no puede obtenerse por los canales habituales

#### **Herramientas y funcionalidades:**

¿Se usan?

¿Tienen éxito en su uso?

¿Emprenden y finalizan búsquedas?

¿Acceden a la información?

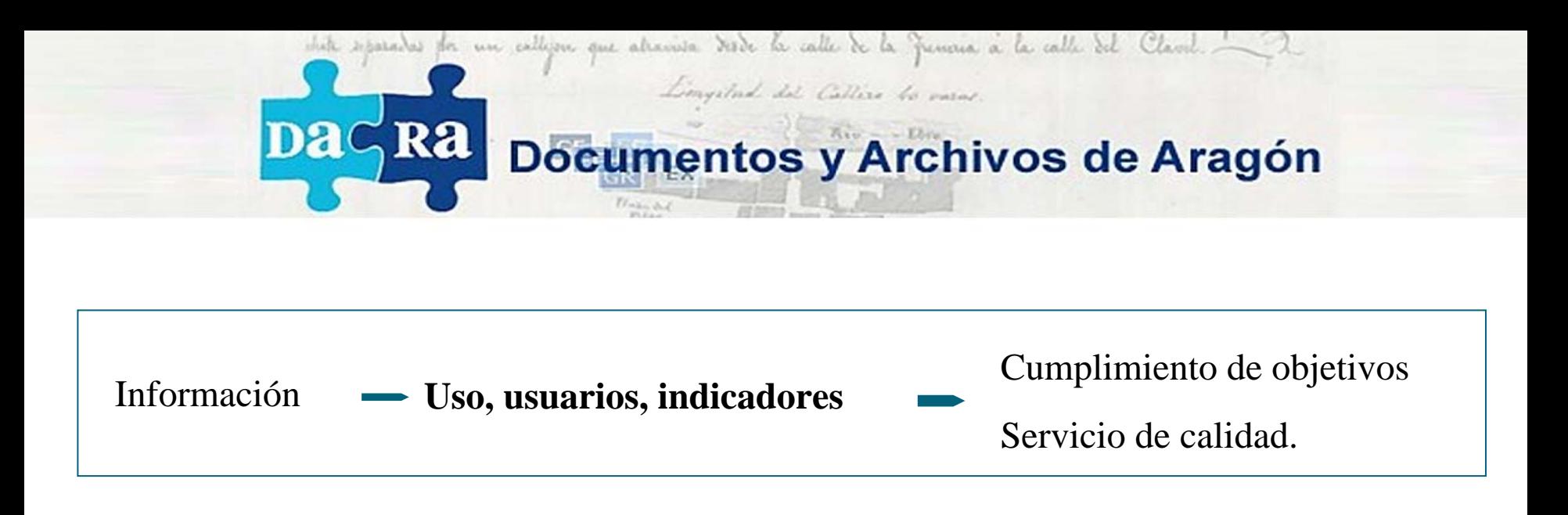

Web: resultado de esfuerzo económico

Web y DARA: uso y éxito en el uso del servicio justifican la inversión realizada

¿Cómo obtenemos respuestas a estas preguntas?

**Estadística y analítica web** 

13/06/2011. Zaragoza Usos, usuarios e indicadores de gestión de los archivos en Internet

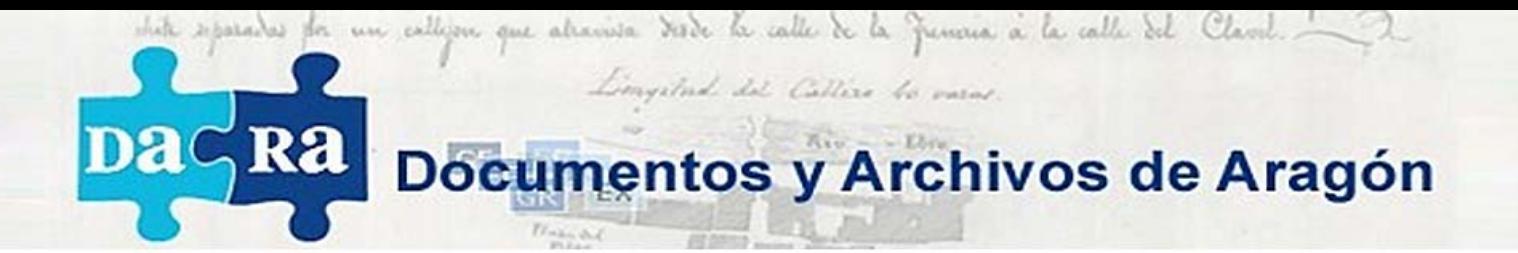

**Oportunidades:** naturaleza online y web.

- Utilizar las herramientas disponibles en la órbita web.

- Aprovechar dinamismo del sector en materia de analítica y marketing.

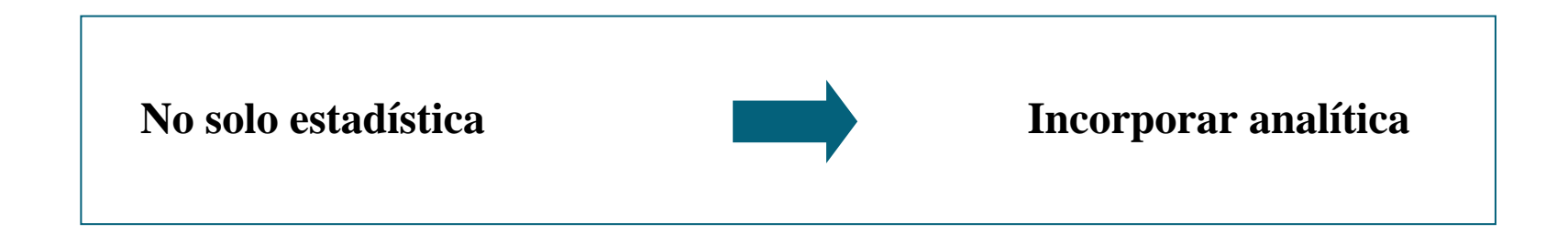

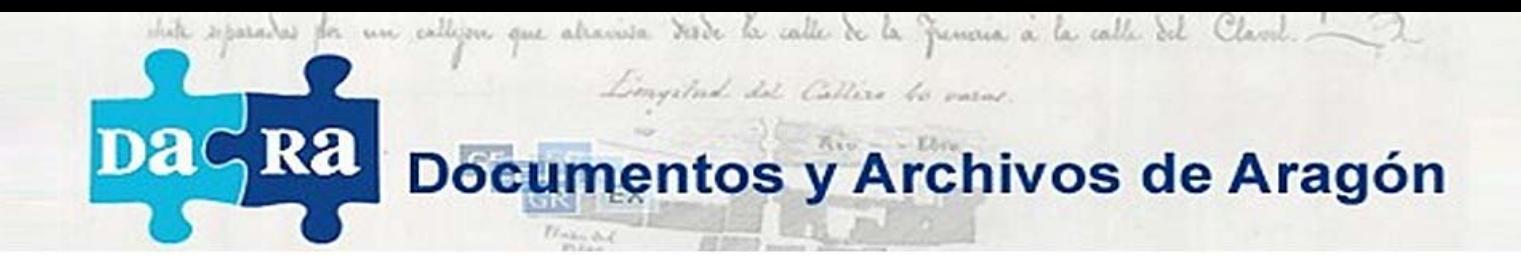

#### **No Solo:**

### **Se trata de:**

Número de visitas o visitantes

Cantidad de URL/Páginas vistas

Tiempo invertido en el sitio

Cuantificar el cumplimiento de **objetivos**

Medir la **fidelidad** de los usuarios

Identificar los **grupos de usuarios** y sus **tendencias de uso** del servicio

**Segmentar** la información obtenida

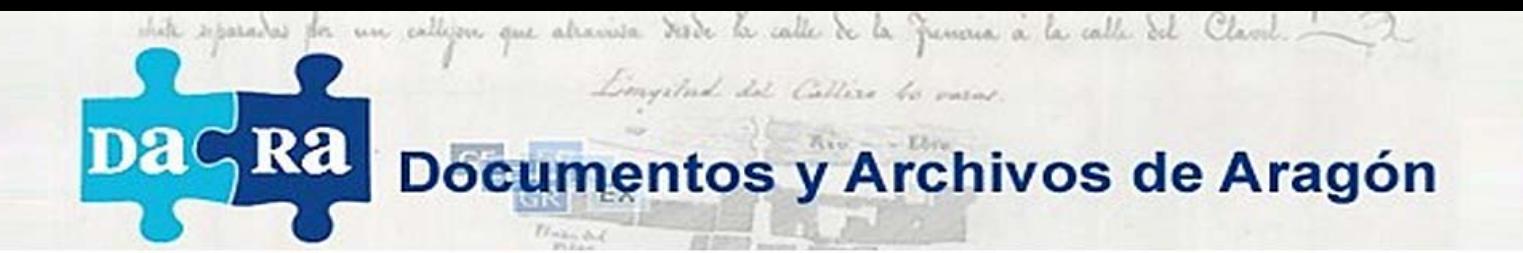

En definitiva: se trata de **utilizar** los datos obtenidos para facilitar el **cumplimiento de unos objetivos.**

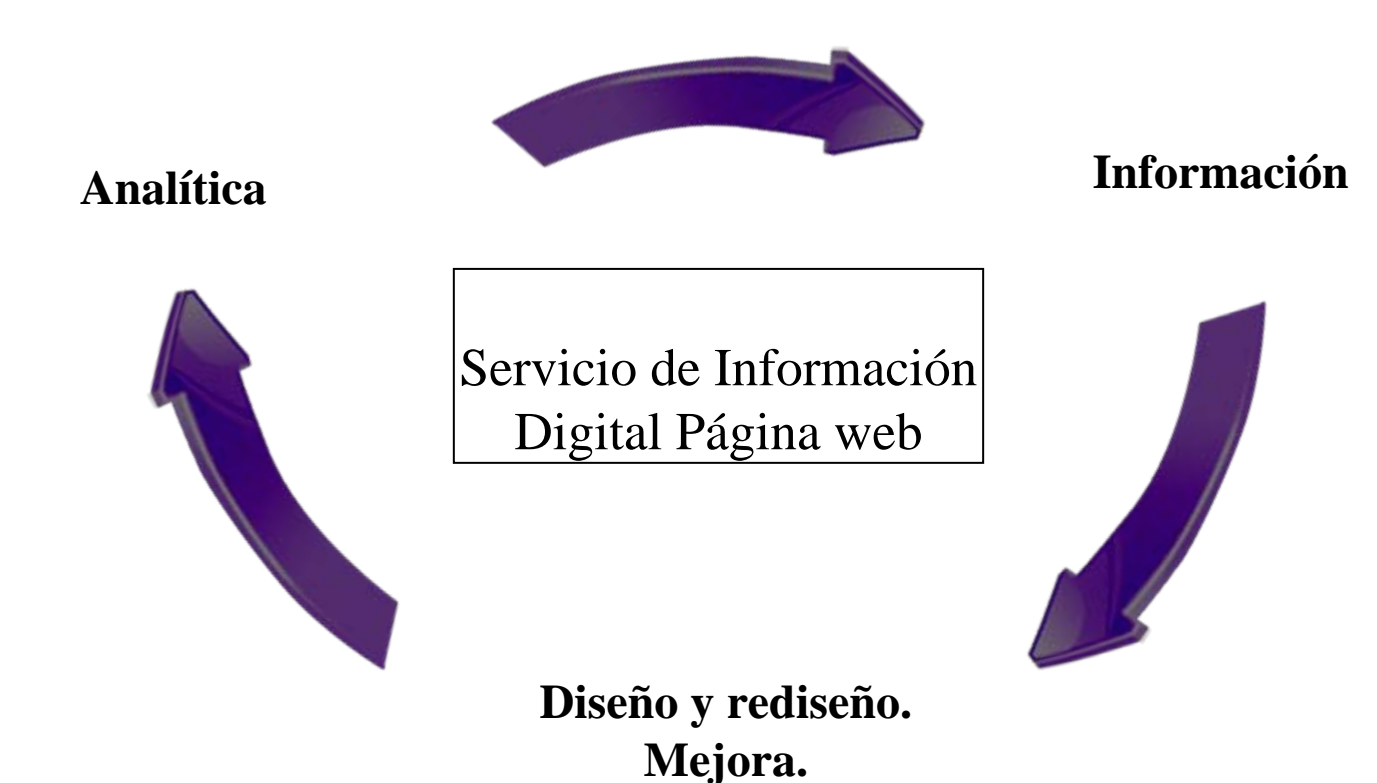

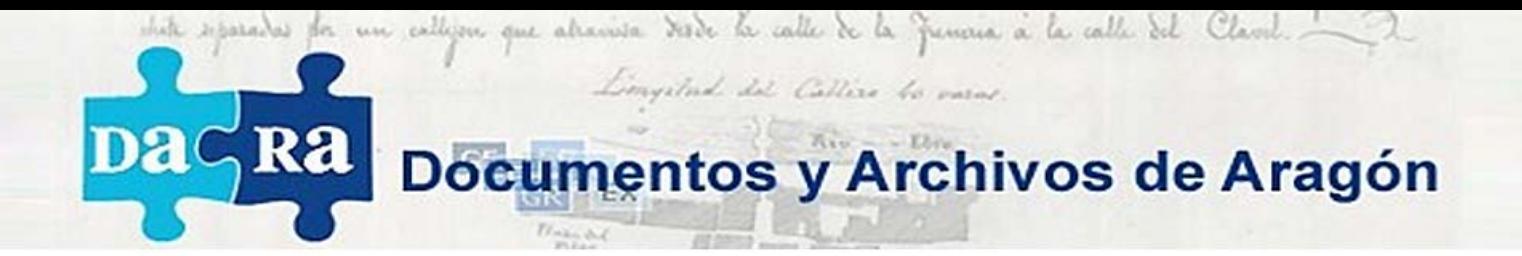

### Herramientas de analítica web

**Captación de datos** sobre el uso de una web.

**Exposición** de los datos obtenidos.

**Alternativas:**

YAHOO! WEB ANALYTICS

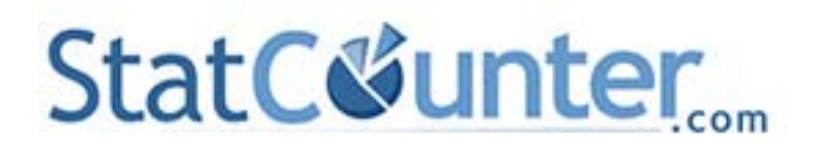

**Google** Analytics

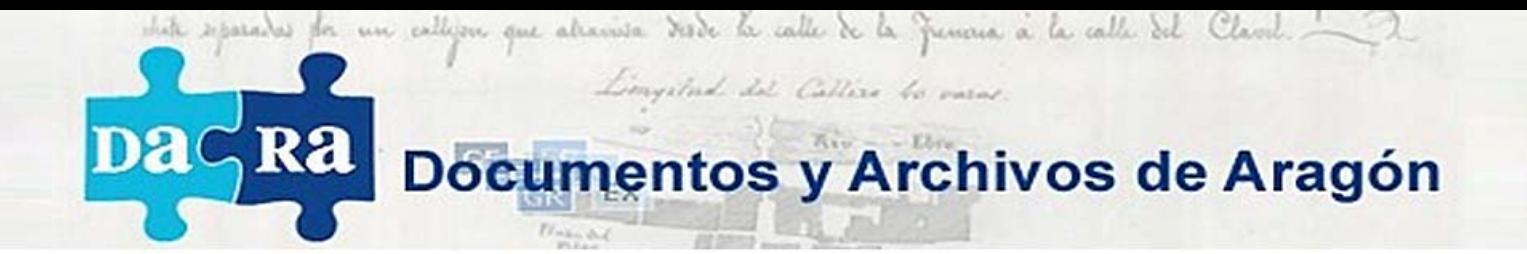

### Google Analytics

Sencillez. **Características:**

Gratuito.

Profundidad.

Versatilidad.

**Funcionamiento:**¿Qué es?

¿Cómo funciona?

¿Qué permite?

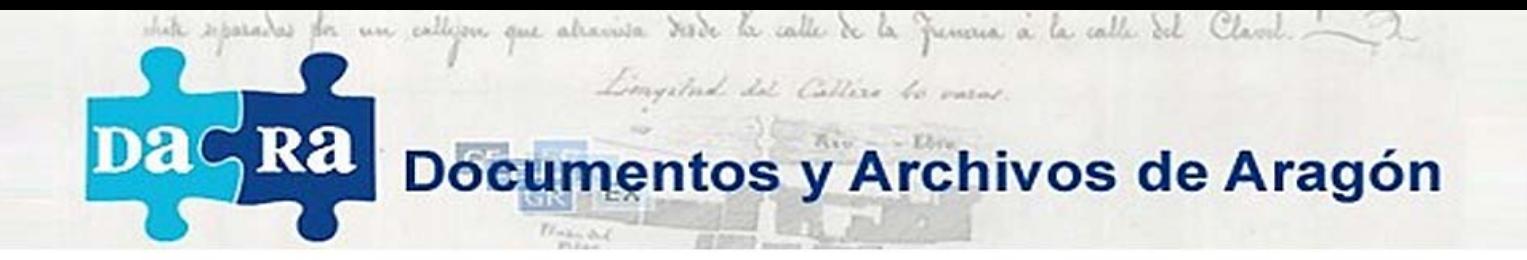

### Información facilitada por la herramienta

1**- Visitantes y visitas:** Estadísticas de usuarios y visitas.

2**-Fuentes de tráfico:** Método de acceso a la web.

3**-Contenido utilizado:** Páginas vistas, búsquedas internas.

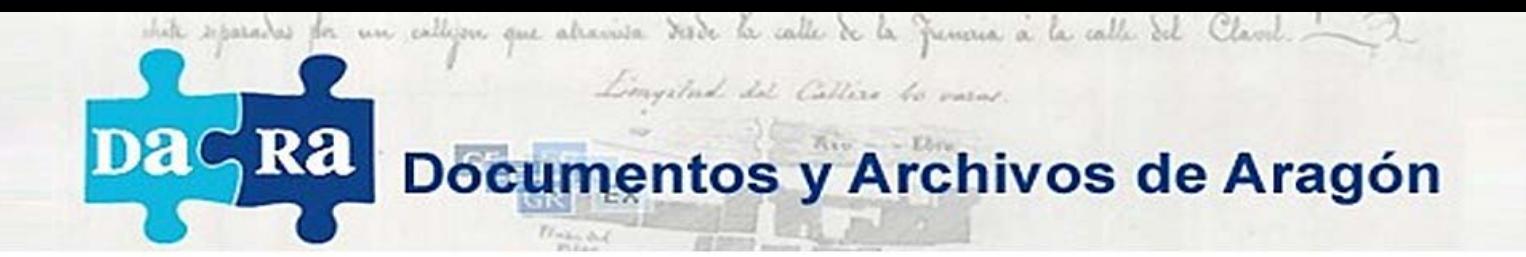

### **1-Visitantes y visitas**

- Datos estadísticos:
- Procedencia geográfica:

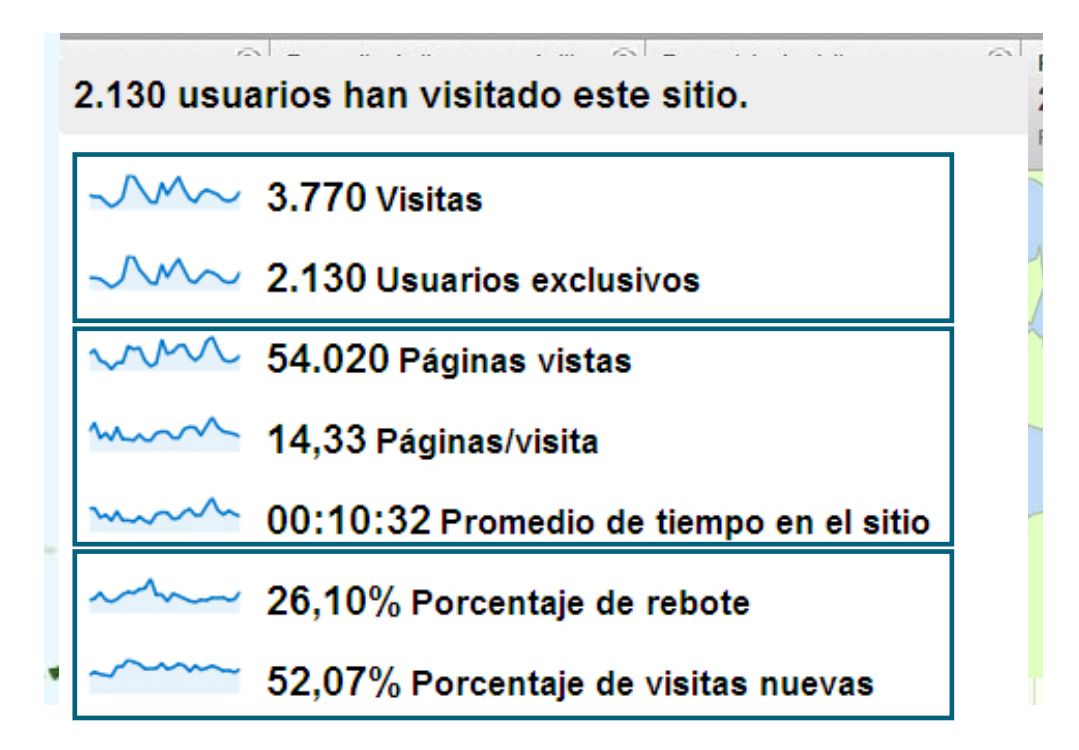

Franja ejemplo:

01/02 – 28/02 de 2011

Usos, usuarios e indicadores de gestión de los archivos en Internet

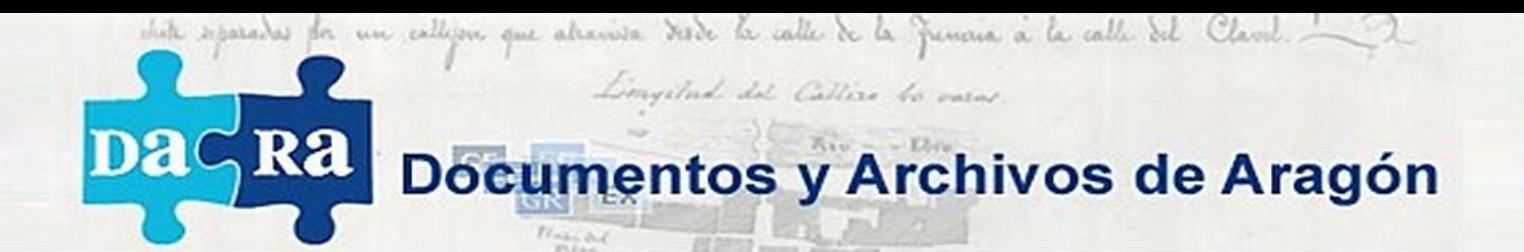

### **1-Visitantes y visitas**

- Gráfica mensual:

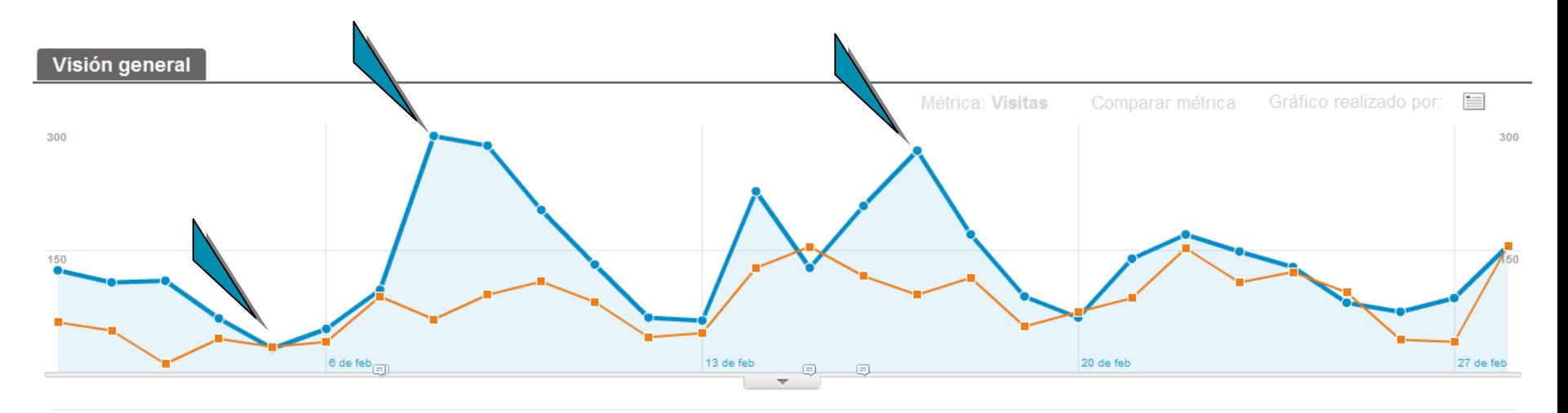

Franja ejemplo:

01/02 – 28/02 de 2011<br>13/06/2011. Zaragoza

Usos, usuarios e indicadores de gestión de los archivos en Internet

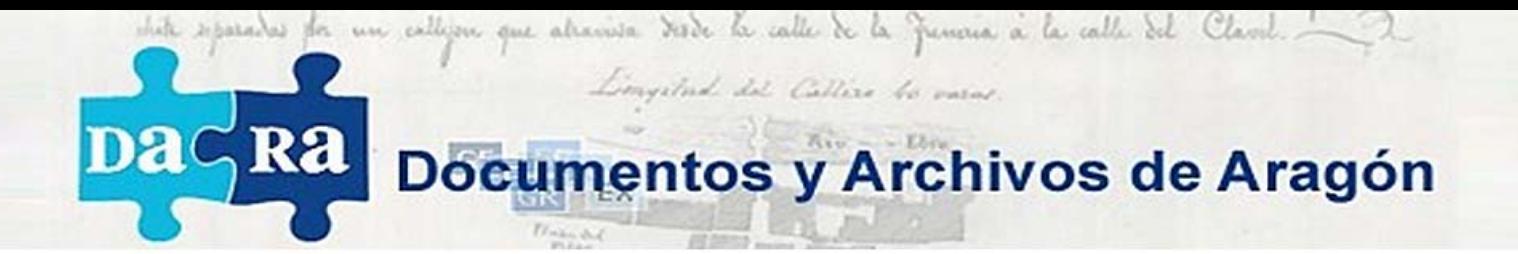

### **2-Fuentes de tráfico**

**Concepto**: Método de acceso de los usuarios a la web

Trascendencia

Fuentes

Todas las fuentes de tráfico han enviado un total de 3.770 visitas.

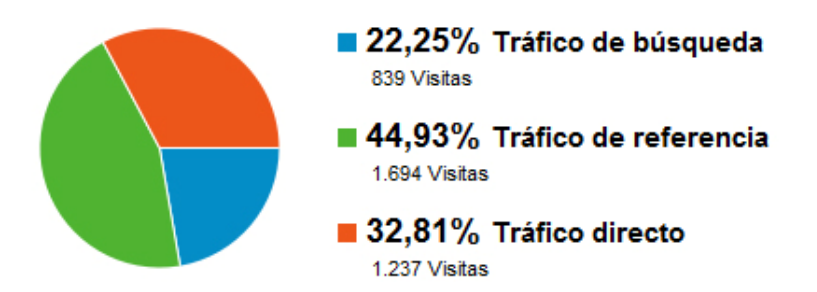

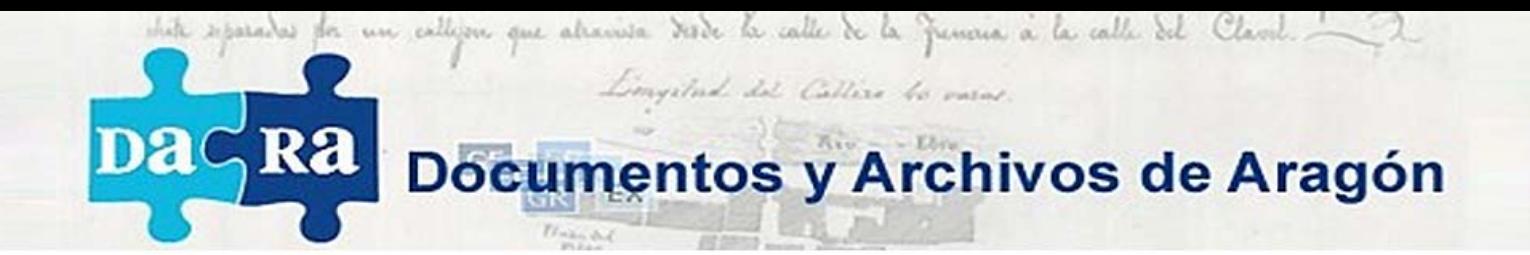

### **2-Fuentes de tráfico**

#### **Tráfico de búsqueda**

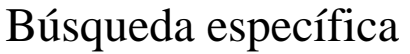

Búsqueda temática

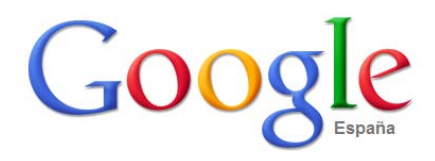

Buscar con Google Voy a tener suerte

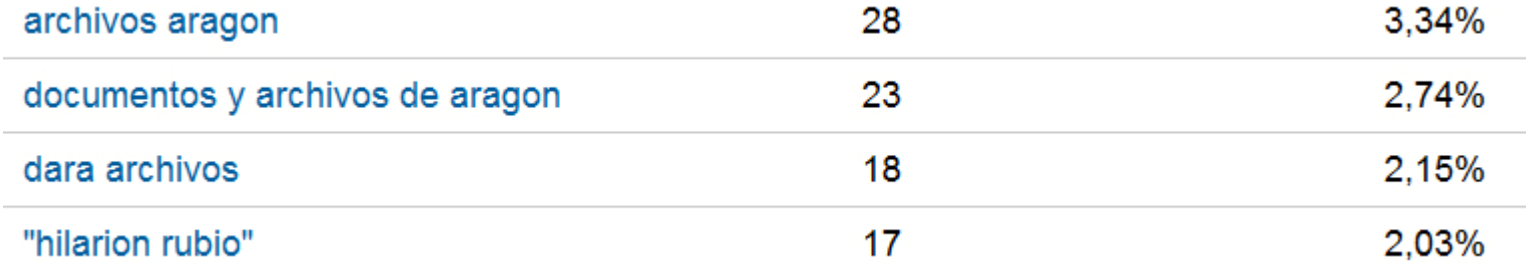

#### Franja ejemplo:

01/02 – 28/02 de 2011<br>13/06/2011. Zaragoza

Usos, usuarios e indicadores de gestión de los archivos en Internet

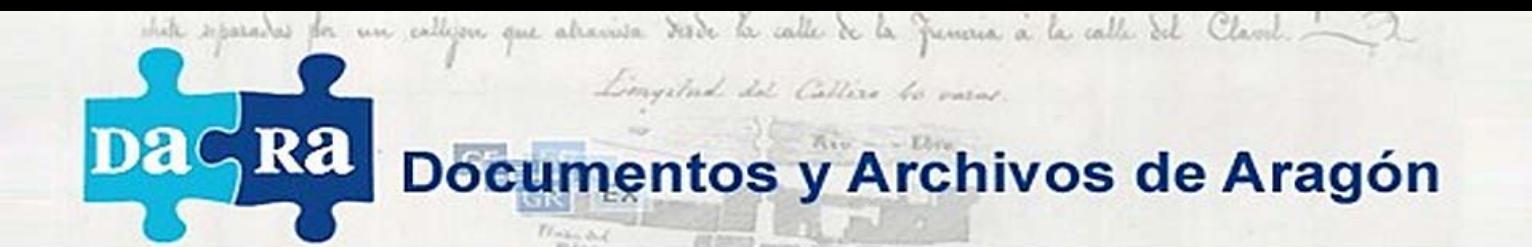

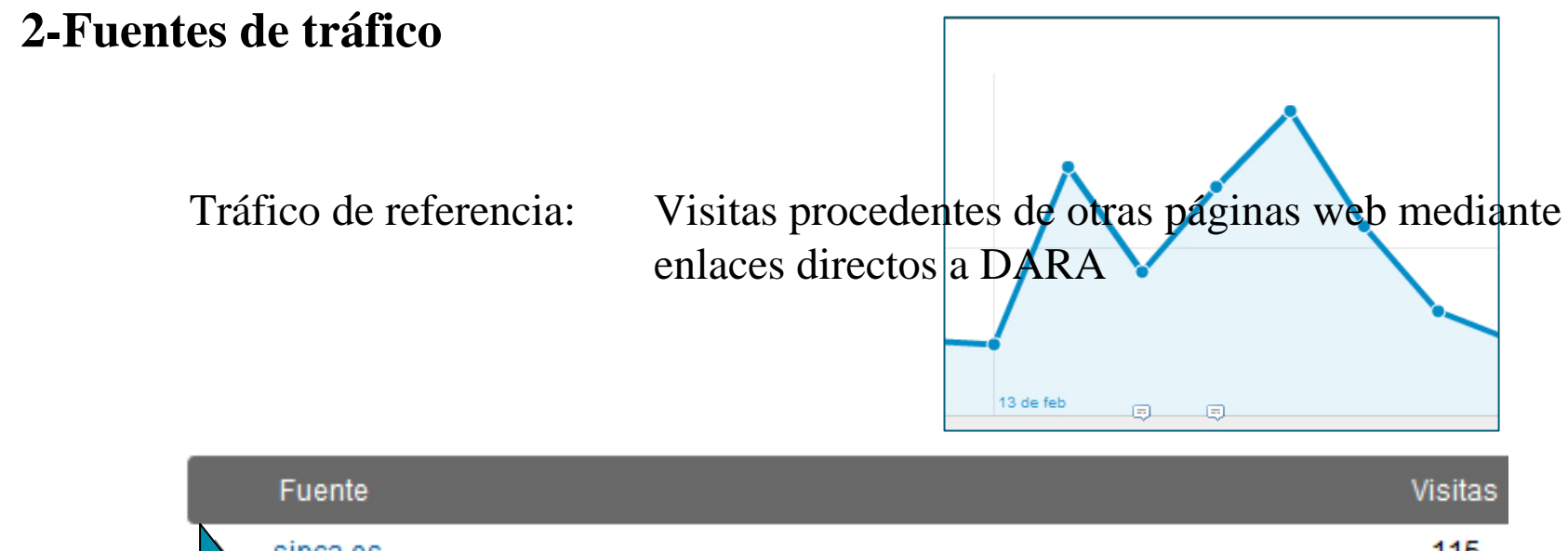

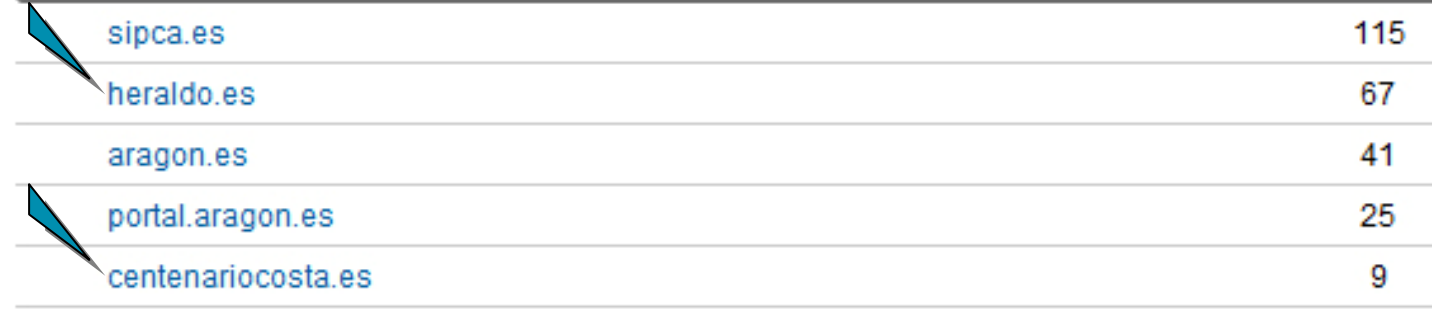

Franja ejemplo:

01/02 – 28/02 de 2011<br>13/06/2011. Zaragoza

Usos, usuarios e indicadores de gestión de los archivos en Internet

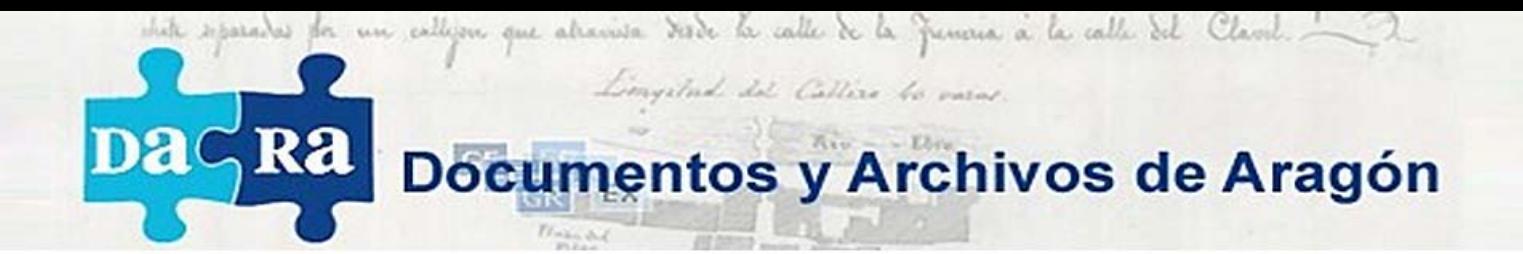

### **3-Contenido**

**URL o páginas visitadas**

#### **Herramienta de búsqueda en el sitio**

- Datos obtenidos: Búsquedas, temas, criterios, etc
- Análisis de los datos:

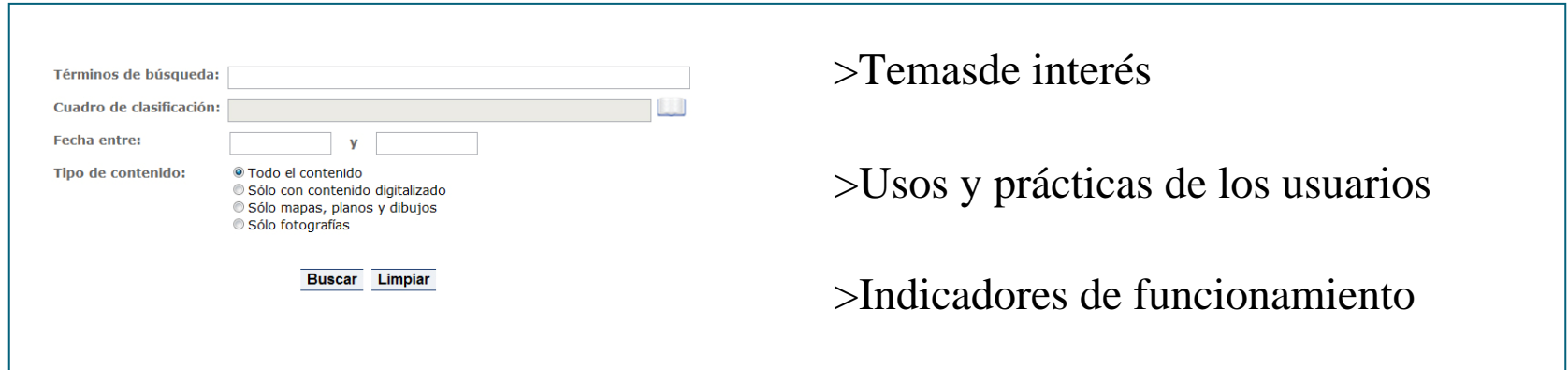

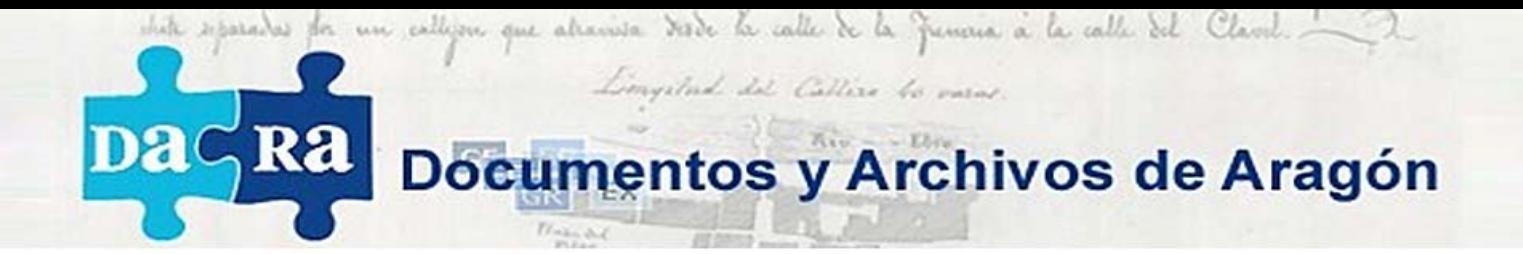

### Configuración avanzada

Google Analytics: **versatilidad** y opciones de **configuración.**

**Segmentos avanzados:**

Concepto: Filtro de información.

Usos y aplicaciones.

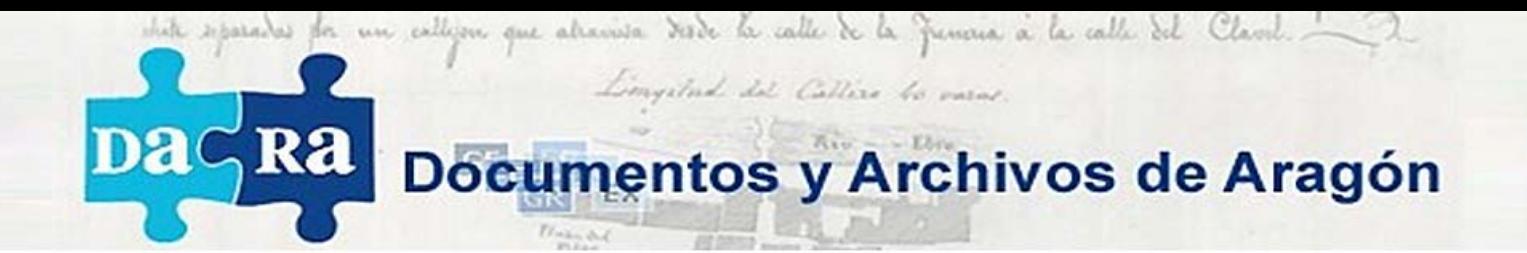

#### **Segmentos avanzados:**

Ejemplo de segmentación: Usuarios "internos" y "externos"

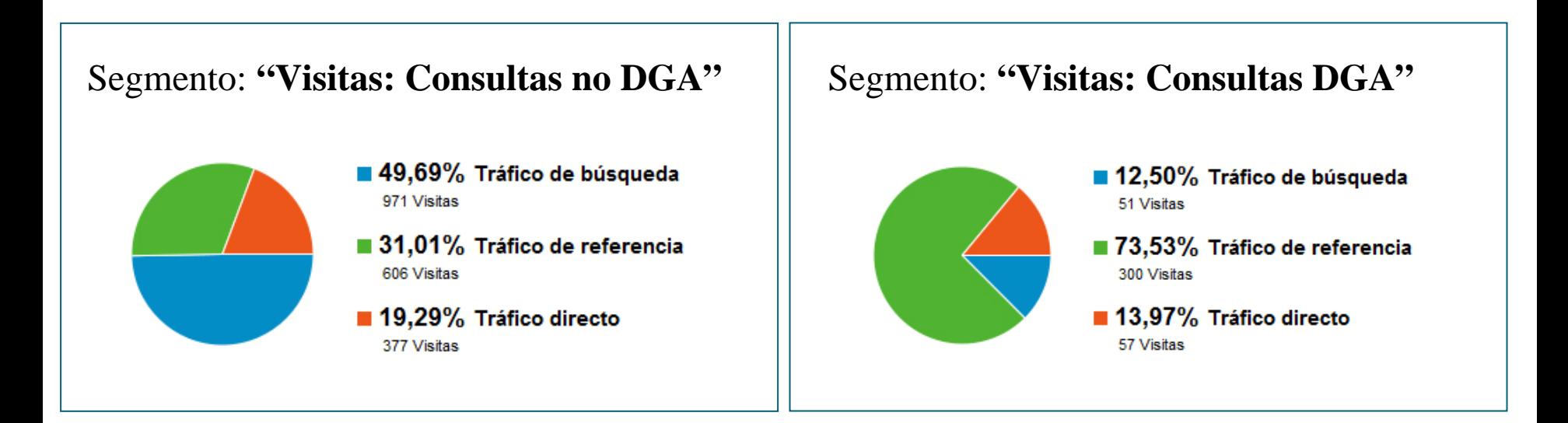

Franja ejemplo:

01/04 – 30/04 de 2011

13/06/2011. Zaragoza Usos, usuarios e indicadores de gestión de los archivos en Internet

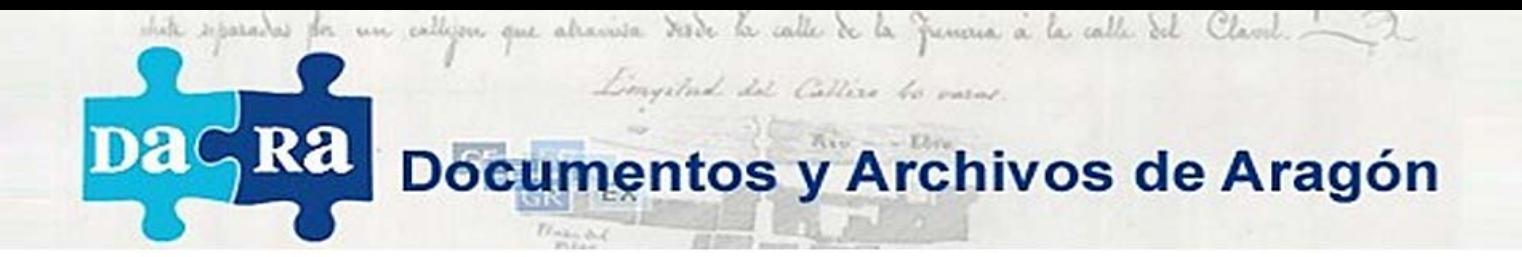

#### **Segmentos avanzados:**

Ejemplos de segmentación:

>Visitas de fuera de Aragón

>Nuevos Usuarios

>Usuarios retornantes

>Visitas con consulta de documentos digitalizados

>Visualización de documentos fotográficos

>Consultas desde subportales de archivo

>Usuarios provenientes de páginas web determinadas

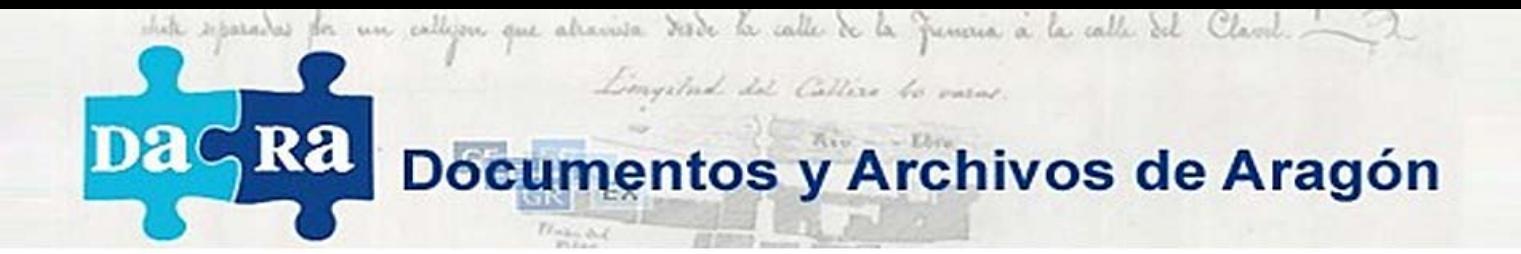

# Configuración avanzada

#### **Eventos**

-**Concepto**: Acciones específicas llevadas a cabo por los usuarios en la web.

#### -**Configuración**:

A nivel de gestión: Identificar las necesidades de nuestro servicio de información.

A nivel informático: Configurar las necesidades de información.

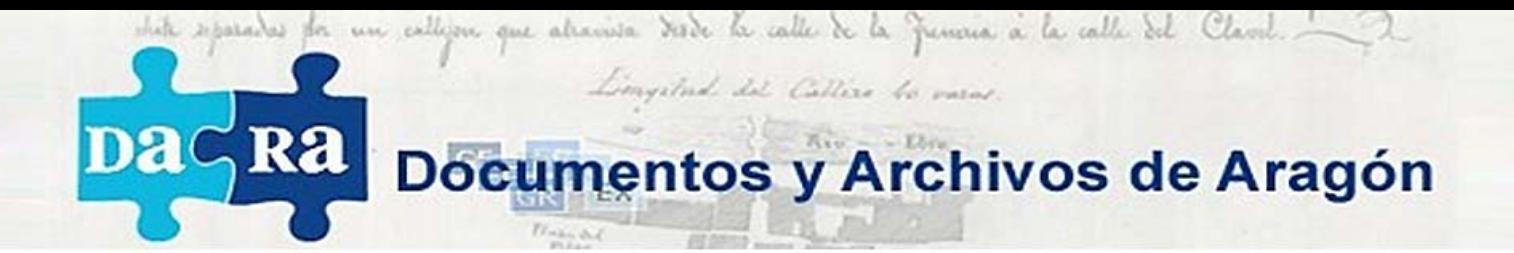

#### **Eventos configurados actualmente**

**Fondo**: Visualización de detalle de registro.

Visualización de documento digitalizado.

Reproducción de registros o documentos.

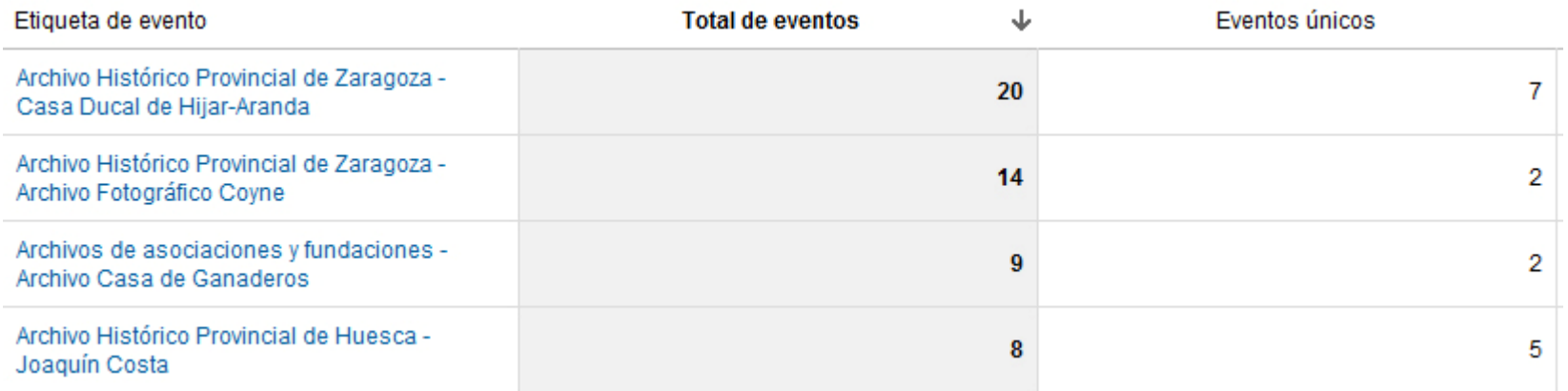

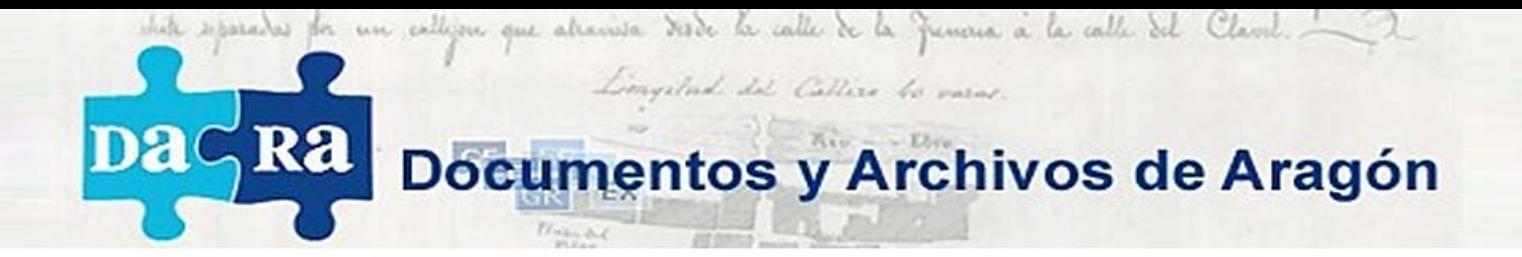

### Uso de la Información obtenida

### **Usuarios y funcionamiento del sitio**

- Funcionamiento.
- Pulso y vitalidad.
- Grado de éxito del servicio: Cumplimiento de objetivos.
- Identificar necesidades de diseño.
	- > A nivel informático.
	- > A nivel archivístico.

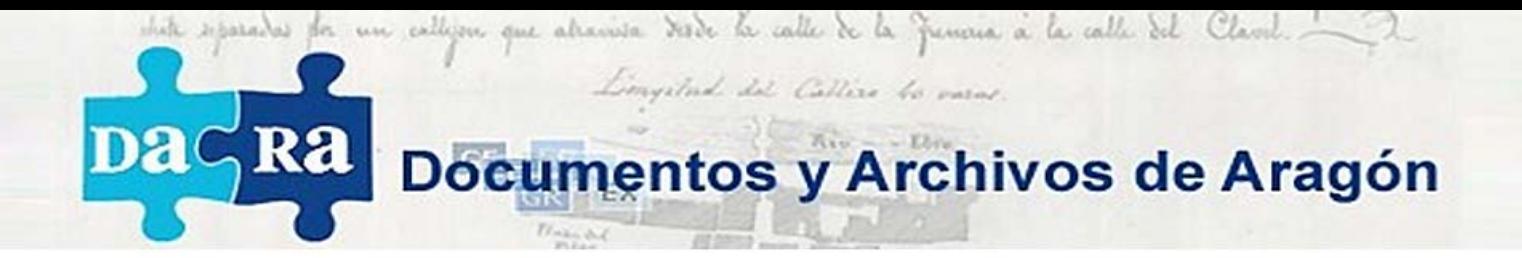

### Uso de la Información obtenida

### **Visibilidad**

- Posicionamiento en buscadores.
- Red de enlaces y referencias.
- Detectar necesidades de mejora.

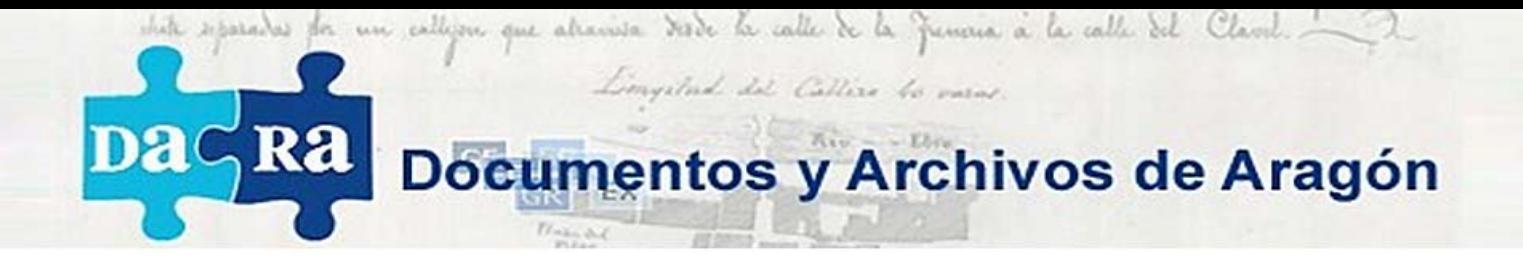

### Uso de la Información obtenida

### **Difusión**

- Impacto inmediato de las campañas de difusión.
- Identificación del éxito individual de cada campaña de difusión.
- Mejora, diseño y planificación de nuevas campañas y estrategias.

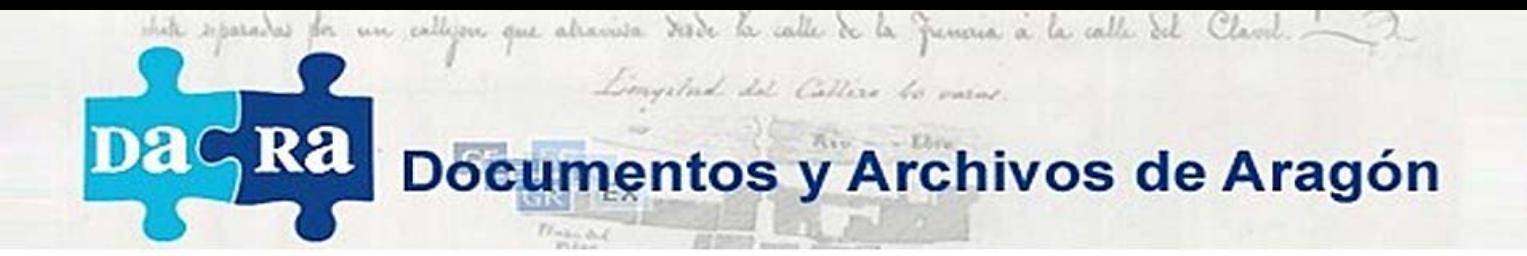

### Proyección

- Otros **servicios de información**: bibliotecas, otros archivos, etc.
- **Recursos culturales en red**: museos, patrimonio, etc.
- **Normalización**: modelo común, indicadores comunes que permitan establecer criterios de calidad profundos, establecer objetivos comunes.

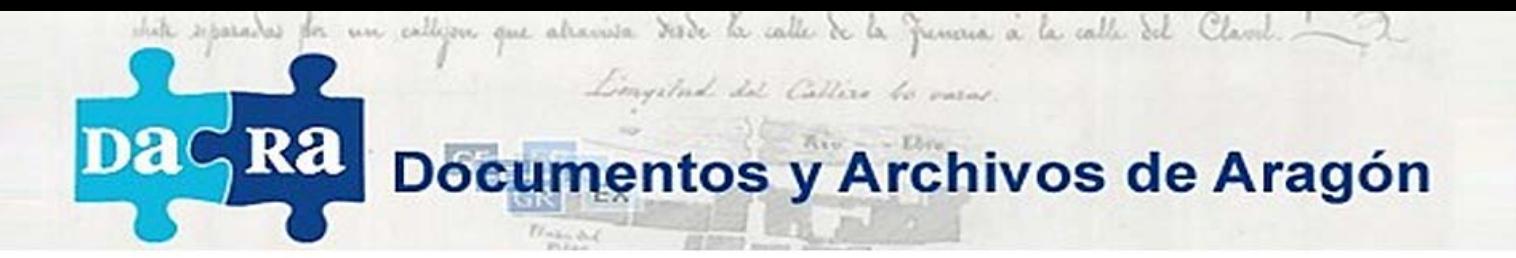

# MUCHAS GRACIAS POR SU ATENCIÓN

javier.garcia.araez@gmail.com

13/06/2011. Zaragoza Usos, usuarios e indicadores de gestión de los archivos en Internet